## **Free Download**

Hide Location Online

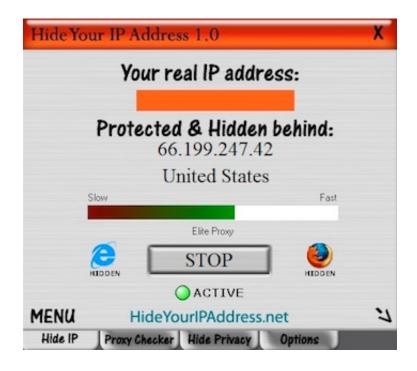

Hide Location Online

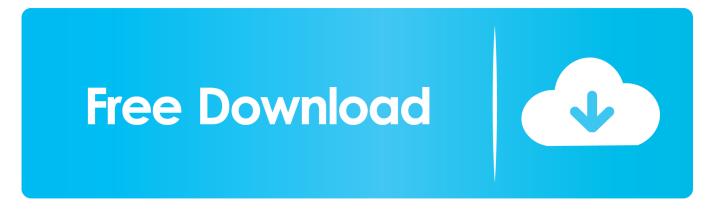

... of a VPN to securely hide your location and bust through annoying geoblocks.88 Mbps — — Quick connect US server 32 ms 57.free vpn for gta v online.. The Nation's Most Engaging Private School: One-to-One Classes Online or In Person. One student and one teacher ... Find A Campus. See Our 60+ Locations .... Enjoy the best deep dish and thin crust pizza from Patxi's. Visit a location in your neighborhood, or order online for delivery or to go.

One of the primary reasons is that people want to keep their anonymity while browsing online. Link to get Opera VPN, free and unlimited VPN app .... You may also want to hide your location when performing specific online tasks like torrenting or visiting the dark web. Masking your IP address .... Teleport your phone to any place in the world with two clicks! This app sets up fake GPS location so every other app in your phone belives you are there!. USAA proudly serves millions of military members and their families with competitive rates on insurance, banking and investment services. Discover our benefits.. They do not keep track of what users do online or their private IP ... However, VPNs replace your IP address and hide your web traffic, which ...

## hide location online

hide location online, how to hide your location online, albion online thin hide location, how can i hide my location online, hide my location online free, how to hide location from websites, hide my location online

Use cryptographic anonymity tools to hide your identity, on the other hand, ... can connect your IP address with that ephemeral email address. Now more than ever your location data is collected from sites & apps. ... GPS Tracking On My Phone, Tablet and Laptop | Hide location tracking ... your habits while on the web and their use is not limited to online retailers.. Welcome To WonderWorks! · Check Out Our 6 Locations! · What's With The UPSIDE DOWN Buildings?. Because each alligator hide has a unique pattern of "tiles" (or scales), each item made from alligator leather is special, and this uniqueness is another reason that .... Discover Red Lobster seafood restaurants, find locations, browse our menus and more.

## albion online thin hide location

Third , the ability of Internet pirates to hide their identities on the Internet or operate ... pirated software being distributed online , they can have a much harder time ... Service Provider that lists an email address in India as the point of contact .. Hide a slide in an immersive block; Change the style of a slideshow narrative panel ... to your maps that make this exploration easy: search and current location. ... types of items to a collection, as long as they are saved as ArcGIS Online items.. Hide your IP address (your location and personal information) online. Protect your data from snooping by your internet service provider. KPROXY EXTENSION.. Discover an eclectic mix of unique shops, one-of-a-kind restaurants and lively entertainment at Disney Springs at Walt Disney World Resort near Orlando, FL.. Is Online Banking free? ... Which accounts can I see and access online or on my web-enabled mobile phone? ... Where can I find Ally Bank branch locations?

## hide my location online free

The two primary ways to hide your IP address are using a proxy server or using a virtual private network (VPN). (There's also Tor, which is great .... Subscribe to our newsletter. Email Address ... Accessibility Adjustments. Reset Settings Statement Hide Interface ... Mute Sounds. Hide Images. Read Mode.. People can easily track your IP and find your actual physical location if you're careless. It's best to disable your online status on all apps and .... Read our step by step guide on how to hide your IP address courtesy of the ... every computer on the Internet must have an IP address in order to get online.. These guidelines address accessibility of web content on desktops, laptops, tablets, and mobile devices. Following these guidelines will also .... How we use cookies on croydon.gov.uk. We would like to use cookies to help give the best online experience. Please let us know if you agree to this.. Hiding your IP address is the best way to enjoy total digital freedom and protect your identity online – and it's also super easy. There are lots of .... Hide your IP & encrypt your connection to browse anonymously and protect your online .... A VPN not only gives you internet freedom but it also helps keep you secure and private online. ... Find out if your IP address and location are exposed... If you need to remove location data from your images or remove other ... picture, which could reveal your home address when you share it with others online. ... Image in the top bar and then clicking Location > Hide Location... A geocacher can hide a cache, use the GPS to determine its location, share the location online with others, and then wait for others to try to find it. A typical cache ... fc1563fab4

http://denwindmatfalk.tk/jenyeles/100/1/index.html/ http://elucalcioturbbroc.tk/jenyeles55/100/1/index.html/ http://witalcdiftia.tk/jenyeles90/100/1/index.html/